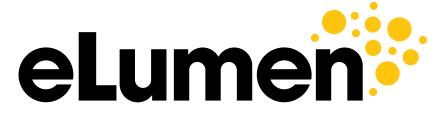

**Connecting What's Possible** 

# **College of the Canyons**

Reports Training- October 2020

# **Agenda**

## **Session 1: Reports tab training**

- 1:30-1:35 Introductions
- 1:35-1:45 Who is looking for the data?
- 1:45-1:50 Set of Reports
- 1:50-2:30 Key Reports
- 2:30-2:35 Break
- 2:35-3:20 Key Reports- Continued
- 3:20-3:30 Wrap Up and Questions

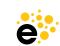

# Introduction

# Robyn Tornay Director, Professional Services

- Former Customer Success Manager with eLumen,
  Education Planning Initiative Project Manager with
  CCCTech Center, Director of Admissions and Enrollment
  Services, Assistant Registrar with CCCs in California, and
  formerly worked at UCDavis.
- Now live in Florida, walk my dog each day and enjoy SEC football.
- Love helping colleges succeed on purpose.

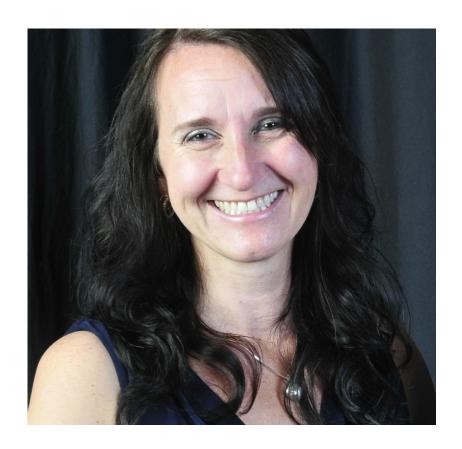

Data informs understanding, so faculty can know better what is going on in their classrooms, which could motivate change. (Bensimon, et al, 2004).

# Session 1

Reports tab training

# Who is looking for the data?

- Department Coordinator
- Course Coordinator
- Course Coordinator with Planner\*\*
- Data Steward

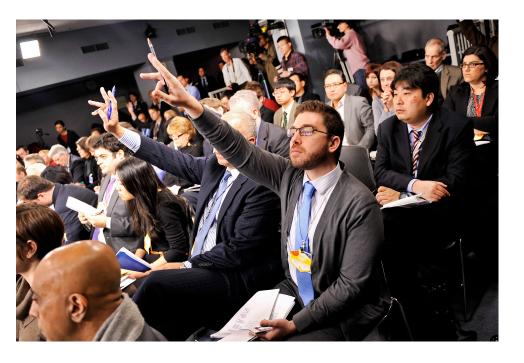

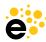

<sup>\*\*</sup>Custom role

# **Data Steward**

- The Data Steward has six tabs they have control over.
- They serve as the overall system gate keeper for eLumen.
- This individual is someone who can run reports, edit Competencies, set up workflows, change system settings, add evaluators to courses/sections, divisions/departments, set up and launch Program Reviews.
- Recommend having at least two people who are able to do this position.
   One as a primary and one as a back up.

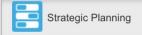

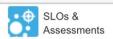

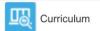

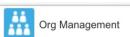

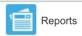

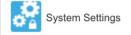

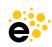

# **Department Coordinator**

- Department Coordinators have access to five tabs.
- Each of the departments can access the areas assigned from the dropdown menu located next to their name.
- They serve as the individual who oversees that area without the System Setting capabilities.
- They have the same reporting capacity as a Data Steward.
- This is a system defined, standard role with eLumen.

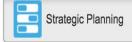

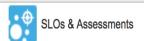

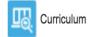

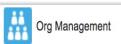

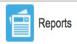

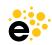

# **Course Coordinator**

- The Course Coordinator has access to five tabs with a difference in that they see courses and not all organizations within the Department.
- They are limited to only courses that they have been assigned.
- Their reports are limited.
- This is a system defined, standard role with eLumen.

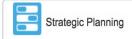

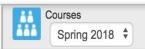

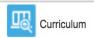

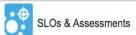

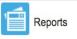

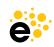

# **Course Coordinator with Planner**

This is a subrole defined by the college.

- The Course Coordinator with Planner has access to three tabs with a difference in that they can plan assessments to the entire department that they have been given access to.
- Reports have been defined for them with the subrole.
- They do not have the SLO & Assessment tab as the Course Coordinator role.
- They do not have the Org Management tab as the Department Coordinator to manage courses. This is a helper role.

They cannot be added to the special subrole.

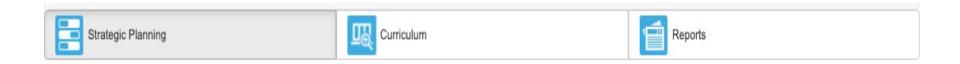

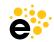

Data Steward
Department Coordinator
Course Coordinator
Course Coordinator with Planner

## **Data Steward access**

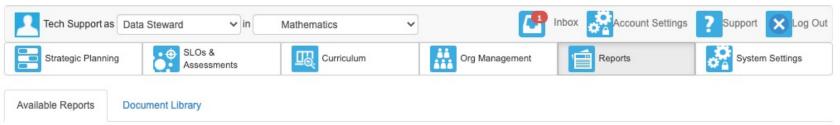

## Please select one of the following reports

| Report name                               | # in Library | Last run            |
|-------------------------------------------|--------------|---------------------|
| SLO Performance Report                    | 76           | 08-28-2020 21:33:24 |
| SLO Performance - By School, Course, CSLO | 1            | 03-27-2019 15:46:01 |
| Faculty Participation Report              | 0            |                     |
| Course Statistics and Evidence            | 2            | 10-26-2020 14:47:07 |
| Budget Report for Action Plan             | 0            |                     |
| Institutional Statistics                  | 0            |                     |
| ISLO/PSLO Summary Map by Course/Context   | 2            | 11-20-2019 16:55:19 |
| SLO Performance - ISLO/PSLO With Courses  | 0            |                     |
| SLO Presentation                          | 14           | 08-27-2020 20:24:53 |
| Strategic Initiative Section Report       | 0            |                     |

Those highlighted we will look at today.

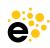

## **Department Coordinator access**

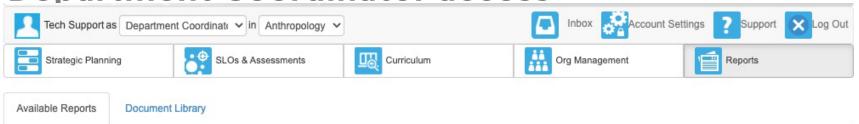

## Please select one of the following reports

| Report name                               | # in Library | Last run            |
|-------------------------------------------|--------------|---------------------|
| SLO Performance Report                    | 76           | 08-28-2020 21:33:24 |
| SLO Performance - By School, Course, CSLO | 1            | 03-27-2019 15:46:01 |
| Faculty Participation Report              | 0            |                     |
| Course Statistics and Evidence            | 2            | 10-26-2020 14:47:07 |
| Budget Report for Action Plan             | 0            |                     |
| Institutional Statistics                  | 0            |                     |
| ISLO/PSLO Summary Map by Course/Context   | 2            | 11-20-2019 16:55:19 |
| SLO Performance - ISLO/PSLO With Courses  | 0            |                     |
| SLO Presentation                          | 14           | 08-27-2020 20:24:53 |
| Strategic Initiative Section Report       | 0            |                     |

Those highlighted we will look at today.

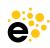

## **Course Coordinator access**

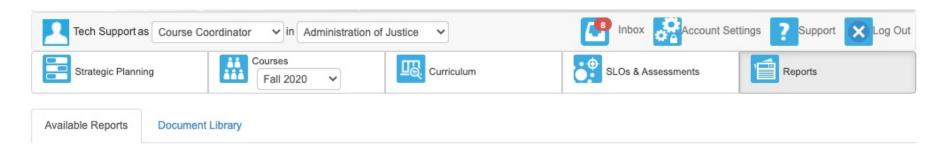

## Please select one of the following reports

| Report name                               | # in Library | Last run            |
|-------------------------------------------|--------------|---------------------|
| SLO Performance Report                    | 76           | 08-28-2020 21:33:24 |
| SLO Performance - By School, Course, CSLO | 1            | 03-27-2019 15:46:01 |
| Course Statistics and Evidence            | 2            | 10-26-2020 14:47:07 |
| Budget Report for Action Plan             | 0            |                     |

Those highlighted we will look at today.

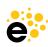

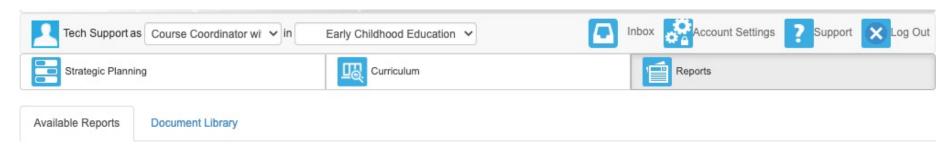

## Please select one of the following reports

| Report name                               | # in Library | Last run            |
|-------------------------------------------|--------------|---------------------|
| SLO Performance Report                    | 76           | 08-28-2020 21:33:24 |
| SLO Performance - By School, Course, CSLO | 1            | 03-27-2019 15:46:01 |
| Faculty Participation Report              | 0            |                     |
| Course Statistics and Evidence            | 2            | 10-26-2020 14:47:07 |
| ISLO/PSLO Summary Map by Course/Context   | 2            | 11-20-2019 16:55:19 |
| SLO Performance - ISLO/PSLO With Courses  | 0            |                     |
| SLO Presentation                          | 14           | 08-27-2020 20:24:53 |

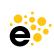

# **Key Reports**

**Functionality and Use** 

# **SLO Performance Report**

## **Details**

- The report shows scores obtained for ISLOs or PSLOs.
- Can disaggregate SLO score reports by Department, Course, Course Type, Section Attributes, Campus and Demographics (if loaded in the system).
- Can run a batch of reports for multiple departments or programs.
- SLO Dimension selects the ISLO or PSLO Class for the report being run. This option changes based on what is selected with the organization or the departments/programs that are chosen.
- The overall SLO
   Performance Report gives you the most options.

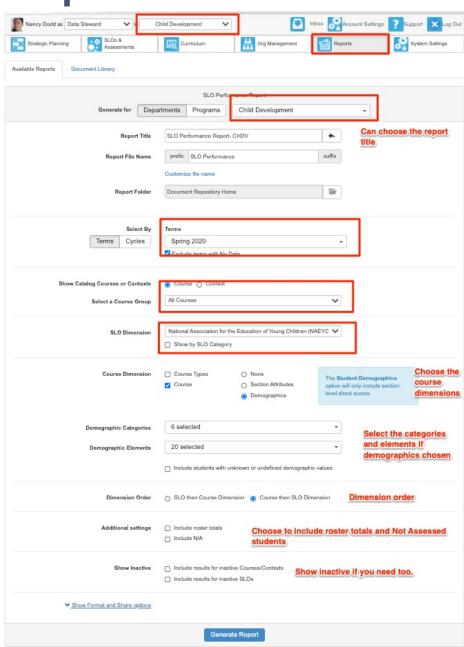

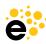

# **SLO Performance Report**

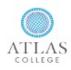

Ogdenville College

## ATLAS SLO Performance Report

by SLO Category

The purpose of this report is to present the number and percent of assessment scores at each mastery level for each program or institution learning outcome for a given term(s) or assessment cycle(s) for a given department, program, or course group. You can also choose to show this information by course.

Department: Child Development

SLOs: PSLO Class National Association for the Education of Young Children (NAEYC) Standards

Courses: All Courses

Date: 10-21-2020

Terms: Spring 2020

## SLO Category: Standard 1. Promoting Child Development and Learning

|             | Exceeds expectations |        | Meets exp | ectations | Does not meet expectations |        |  |
|-------------|----------------------|--------|-----------|-----------|----------------------------|--------|--|
| Spring 2020 | 6                    | 20.00% | 18        | 60.00%    | 6                          | 20.00% |  |
| Overall     | 6                    | 20.00% | 18        | 60.00%    | 6                          | 20.00% |  |

## SLO Category: Standard 2. Building Family and Community Relationships

|             | Exceeds expectations |       | Meets exp | pectations | Does not meet expectations |       |  |
|-------------|----------------------|-------|-----------|------------|----------------------------|-------|--|
| Spring 2020 | 0                    | 0.00% | 0         | 0.00%      | 0                          | 0.00% |  |
| Overall     | 0                    | 0.00% | 0         | 0.00%      | 0                          | 0.00% |  |

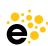

# **SLO Performance-By School, Course, CSLO**

## **Details**

- The report shows scores for the School, Course and CSLO.
- Can be run for an entire school based on permission or a course as a coordinator.
- Can run reports for multiple programs at once. The reports will export to the Document Library as a .zip file that can be downloaded.

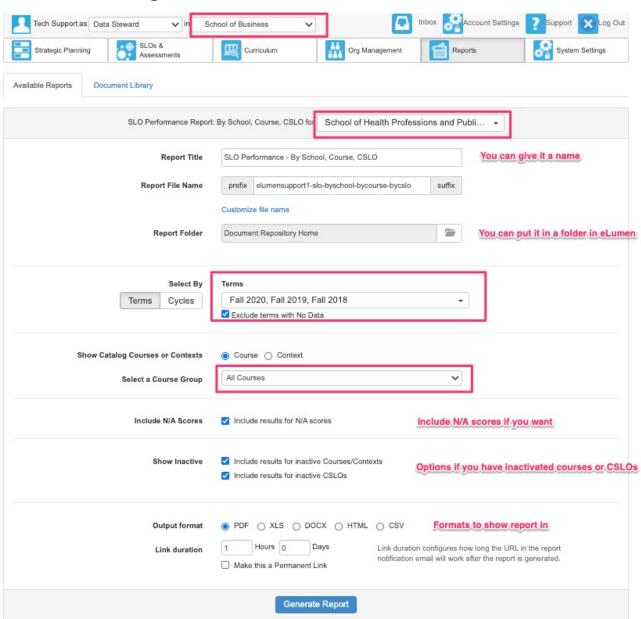

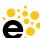

# **SLO Performance-By School, Course, CSLO**

## **Course Coordinators selections**

| Tech Support as Course Coordinator 🗸 if Adm | inistration of Justice VI Inbox Recount Settings ? Support X Log Out                                                                              |
|---------------------------------------------|----------------------------------------------------------------------------------------------------|
| Strategic Planning Courses Fall 2020        | Curriculum SLOs & Assessments Reports                                                                                                    |
| Available Reports Document Library          |                                                                                                    |
|                                             | SLO Performance Report: By School, Course, CSLO                                                                                                   |
| Report Title                                | SLO Performance - By School, Course, CSLO  Can change the name                                                                                    |
| Report File Name                            | prefix elumensupport1-slo-byschool-bycourse-bycslo suffix                                                                                         |
|                                             | Customize file name                                                                                                    |
| Report Folder                               | Document Repository Home                                                                                                    |
| Select By Terms Cycles                      | Terms Fall 2020, Fall 2019, Fall 2018  ✓ Exclude terms with No Data                                                                               |
| Select Courses                              | ADMJUS101 - Introduction To Administration Of Justice ▼                                                                                           |
| Include N/A Scores                          | ☑ Include results for N/A scores  Can include for N/A scores                                                                                      |
| Show Inactive                               | <ul> <li>✓ Include results for inactive Courses/Contexts</li> <li>✓ Include results for inactive CSLOs</li> </ul> Can show inactive courses/cslos |
| Output format                               | PDF    XLS    DOCX    HTML    CSV    Can choose the format                                                                                        |
| Link duration                               | 1 Hours 0 Days Link duration configures how long the URL in the report notification email will work after the report is generated.                |
|                                             | Generate Report                                                                                                    |

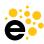

# **SLO Performance- By School, Course, CSLO**

College of the Canyons

## SLO Performance - By School, Course, CSLO

Program: Administration of Justice Date: 10-23-2020

Terms: Fall 2020, Fall 2019, Fall 2018

## **ADMJUS101: Introduction To Administration Of Justice**

Analyze the impact of societal forces on the evolution of the criminal justice system.

|           |    | ets the<br>indard | Does not yet<br>meet the<br>standard |       |   | N/A   | 1  | otal    |
|-----------|----|-------------------|--------------------------------------|-------|---|-------|----|---------|
| Fall 2020 | 0  | 0.00%             | 0                                    | 0.00% | 0 | 0.00% | 0  | 0.00%   |
| Fall 2019 | 43 | 87.76%            | 4                                    | 8.16% | 2 | 4.08% | 49 | 100.00% |
| Fall 2018 | 38 | 97.44%            | 1                                    | 2.56% | 0 | 0.00% | 39 | 100.00% |
| Totals    | 81 | 92.05%            | 5                                    | 5.68% | 2 | 2.27% | 88 | 100.00% |

## Totals for CSLOs

|           |    | ets the<br>indard | me | not yet<br>et the<br>ndard |   | N/A   | 7  | otal    |
|-----------|----|-------------------|----|----------------------------|---|-------|----|---------|
| Fall 2020 | 0  | 0.00%             | 0  | 0.00%                      | 0 | 0.00% | 0  | 0.00%   |
| Fall 2019 | 43 | 87.76%            | 4  | 8.16%                      | 2 | 4.08% | 49 | 100.00% |
| Fall 2018 | 38 | 97.44%            | 1  | 2.56%                      | 0 | 0.00% | 39 | 100.00% |
| Totals    | 81 | 92.05%            | 5  | 5.68%                      | 2 | 2.27% | 88 | 100.00% |

## **Report Totals:**

|           | Meets the standard |        |   |       | me | not yet<br>et the<br>ndard |    | N/A     | 7 | otal |
|-----------|--------------------|--------|---|-------|----|----------------------------|----|---------|---|------|
| Fall 2020 | 0                  | 0.00%  | 0 | 0.00% | 0  | 0.00%                      | 0  | 0.00%   |   |      |
| Fall 2019 | 43                 | 87.76% | 4 | 8.16% | 2  | 4.08%                      | 49 | 100.00% |   |      |
| Fall 2018 | 38                 | 97.44% | 1 | 2.56% | 0  | 0.00%                      | 39 | 100.00% |   |      |
| Totals    | 81                 | 92.05% | 5 | 5.68% | 2  | 2.27%                      | 88 | 100.00% |   |      |

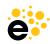

# **SLO Performance-ISLO/PSLO with Course**

## **Details**

- The report shows scores for the ISLO or PSLOs with course.
- Will show the CSLOs that are mapped with scores to ISLOs and/or PSLOs.
- Will show if an assessment is directly linked to the ISLO or PSLO.

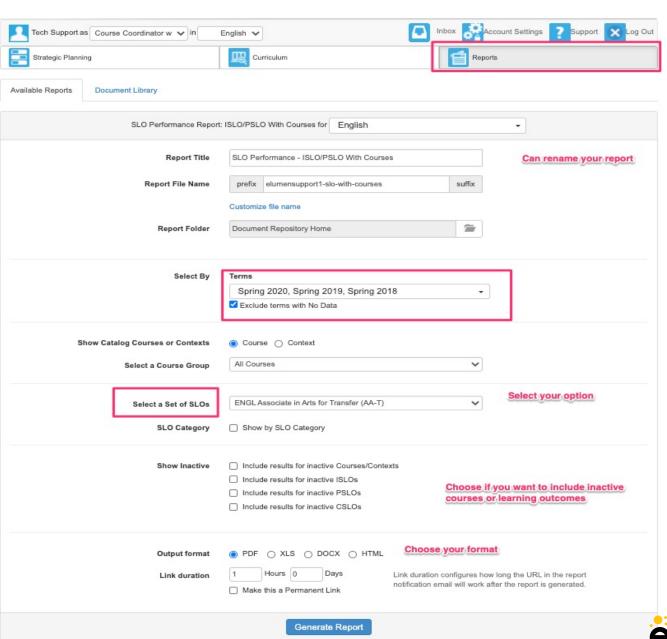

# **SLO Performance-ISLO/PSLO with Course**

## Course: ENGL091 - Introduction to College Reading and Writing

## ISLO: 2. Analysis of Knowledge

## Totals for this ISLO

|             |     | ets the<br>ndard | me | s not yet<br>eet the<br>andard |    | N/A    | 1   | otal    |
|-------------|-----|------------------|----|--------------------------------|----|--------|-----|---------|
| Spring 2020 | 0   | 0.00%            | 0  | 0.00%                          | 0  | 0.00%  | 0   | 0.00%   |
| Spring 2019 | 12  | 80.00%           | 3  | 20.00%                         | 0  | 0.00%  | 15  | 100.00% |
| Spring 2018 | 182 | 56.70%           | 48 | 14.95%                         | 91 | 28.35% | 321 | 100.00% |
| Total       | 194 | 57.74%           | 51 | 15.18%                         | 91 | 27.08% | 336 | 100.00% |

ISLO

## **CSLOs Mapped to this ISLO**

1: Distinguish and analyze basic elements of argument-driven writing and imaginative literature found in introductory college readings.

|             |   | ets the<br>andard | m | s not yet<br>eet the<br>andard |   | N/A   |   | Total   |
|-------------|---|-------------------|---|--------------------------------|---|-------|---|---------|
| Spring 2020 | 0 | 0.00%             | 0 | 0.00%                          | 0 | 0.00% | 0 | 0.00%   |
| Spring 2019 | 5 | 71.43%            | 2 | 28.57%                         | 0 | 0.00% | 7 | 100.00% |
| Spring 2018 | 0 | 0.00%             | 0 | 0.00%                          | 0 | 0.00% | 0 | 0.00%   |
| Total       | 5 | 71.43%            | 2 | 28.57%                         | 0 | 0.00% | 7 | 100.00% |

2. Compose thoughtful, well-organized, grammatically correct short essays, using properly documented sources to develop a unified thesis.

|             | Meets the<br>standard |        | Does not yet<br>meet the<br>standard |        | N/A |        | Total |         |
|-------------|-----------------------|--------|--------------------------------------|--------|-----|--------|-------|---------|
| Spring 2020 | 0                     | 0.00%  | 0                                    | 0.00%  | 0   | 0.00%  | 0     | 0.00%   |
| Spring 2019 | 7                     | 87.50% | 1                                    | 12.50% | 0   | 0.00%  | 8     | 100.00% |
| Spring 2018 | 182                   | 56.70% | 48                                   | 14.95% | 91  | 28.35% | 321   | 100.00% |
| Total       | 189                   | 57.45% | 49                                   | 14.89% | 91  | 27.66% | 329   | 100.00% |

## Totals for these CSLOs

|             | Meets the standard |        | Does not yet<br>meet the<br>standard |        | N/A |        | Total |         |
|-------------|--------------------|--------|--------------------------------------|--------|-----|--------|-------|---------|
| Spring 2020 | 0                  | 0.00%  | 0                                    | 0.00%  | 0   | 0.00%  | 0     | 0.00%   |
| Spring 2019 | 12                 | 80.00% | 3                                    | 20.00% | 0   | 0.00%  | 15    | 100.00% |
| Spring 2018 | 182                | 56.70% | 48                                   | 14.95% | 91  | 28.35% | 321   | 100.00% |

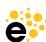

# **SLO Performance- ISLO/PSLO with Course**

College of the Canyons

SLO Performance - ISLO/PSLO With Courses

#### Course: ENGL280 - Women Writers

PSLO: Appraise the contributions and relevance of literature.

#### **Totals for this PSLO**

|             | Meets the standard |        | Does not yet<br>meet the<br>standard |        | N/A |        | Total |         |
|-------------|--------------------|--------|--------------------------------------|--------|-----|--------|-------|---------|
| Spring 2020 | 0                  | 0.00%  | 0                                    | 0.00%  | 0   | 0.00%  | 0     | 0.00%   |
| Spring 2019 | 0                  | 0.00%  | 0                                    | 0.00%  | 0   | 0.00%  | 0     | 0.00%   |
| Spring 2018 | 13                 | 65.00% | 3                                    | 15.00% | 4   | 20.00% | 20    | 100.00% |
| Total       | 13                 | 65.00% | 3                                    | 15.00% | 4   | 20.00% | 20    | 100.00% |

**PSLO** 

## **CSLOs Mapped to this PSLO**

1. Analyze literature by women writers for plot, theme, setting, character, symbolism, rhetorical and other figurative elements.

|             |   | ets the<br>indard | Does not yet<br>meet the<br>standard |        | N/A |        | Total |         |
|-------------|---|-------------------|--------------------------------------|--------|-----|--------|-------|---------|
| Spring 2020 | 0 | 0.00%             | 0                                    | 0.00%  | 0   | 0.00%  | 0     | 0.00%   |
| Spring 2019 | 0 | 0.00%             | 0                                    | 0.00%  | 0   | 0.00%  | 0     | 0.00%   |
| Spring 2018 | 7 | 70.00%            | 1                                    | 10.00% | 2   | 20.00% | 10    | 100.00% |
| Total       | 7 | 70.00%            | 1                                    | 10.00% | 2   | 20.00% | 10    | 100.00% |

2. Analyze literature by women writers and relate the themes of individual works to their social, historical, and literary contexts.

|             | Meets the standard |        | Does not yet<br>meet the<br>standard |        | N/A |        | Total |         |
|-------------|--------------------|--------|--------------------------------------|--------|-----|--------|-------|---------|
| Spring 2020 | 0                  | 0.00%  | 0                                    | 0.00%  | 0   | 0.00%  | 0     | 0.00%   |
| Spring 2019 | 0                  | 0.00%  | 0                                    | 0.00%  | 0   | 0.00%  | 0     | 0.00%   |
| Spring 2018 | 6                  | 60.00% | 2                                    | 20.00% | 2   | 20.00% | 10    | 100.00% |
| Total       | 6                  | 60.00% | 2                                    | 20.00% | 2   | 20.00% | 10    | 100.00% |

#### Totals for these CSLOs

|             |    | Meets the standard |   | Does not yet<br>meet the<br>standard |   | N/A    |    | Total   |  |
|-------------|----|--------------------|---|--------------------------------------|---|--------|----|---------|--|
| Spring 2020 | 0  | 0.00%              | 0 | 0.00%                                | 0 | 0.00%  | 0  | 0.00%   |  |
| Spring 2019 | 0  | 0.00%              | 0 | 0.00%                                | 0 | 0.00%  | 0  | 0.00%   |  |
| Spring 2018 | 13 | 65.00%             | 3 | 15.00%                               | 4 | 20.00% | 20 | 100.00% |  |

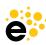

# **Faculty Participation Report**

## **Details**

- The Faculty
   Participation
   Report
   provides
   counts of
   completion
   rates by section
   and course for
   SLOs and data
   collection
- The report provides a way for schools to record which sections, courses, departments, and divisions completed their assignments as of the moment the report was run.

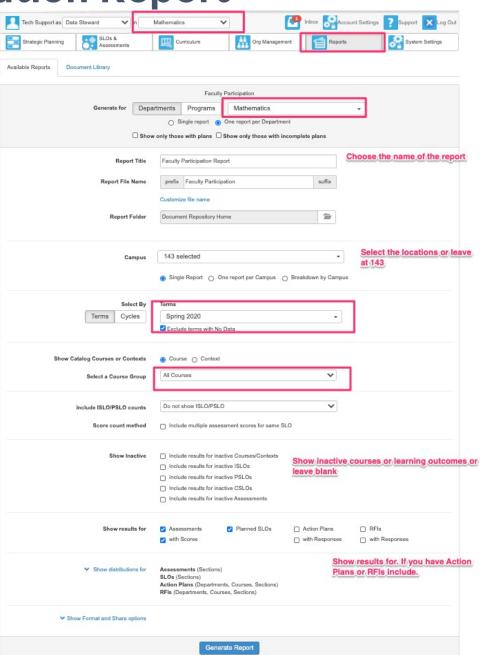

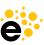

# **Faculty Participation Report**

College of the Canyons Faculty Participation Report

|                                                               | Course                        | Enrolled |              |                    | SLO Assessment      |                                              |                                              |                               |
|---------------------------------------------------------------|-------------------------------|----------|--------------|--------------------|---------------------|----------------------------------------------|----------------------------------------------|-------------------------------|
| Course or Section Coordinators or Evaluators                  |                               | Students | Planned SLOs | CSLOs Assessed     | Students Scored     | Total Scores for All<br>Assessments          | N/A Scores for All<br>Assessments            | Completed Assessments         |
| MATH130 -<br>Mathematics for<br>Elementary School<br>Teachers | (None)                        | 35       | -            | # of SLOs assessed | #of students scored | # scores for ALL assessments of that section | # of scores Not Assessed for ALL assessments | # of Completed<br>Assessments |
| Section 37701                                                 | Hildrew, Amy                  | 35       | 0            | 0 of 1             | 0 of 35             | 0 of 0                                       | 0 of 0                                       | 0 of 0                        |
| Section Totals for<br>MATH130                                 | 1 Evaluator                   | 35       | 0            | 0 of 1             | 0 of 35             | 0 of 0                                       | 0 of 0                                       | 0 of 0                        |
| MATH140 -<br>Introductory<br>Statistics                       | Ambika Silva<br>Matt Teachout | 1028     | -            | -                  | -                   | -                                            | -                                            | -                             |
| Section 37478                                                 | Ades, Ralph                   | 18       | 0            | 1 of 1             | 0 of 18             | 0 of 18                                      | 0 of 18                                      | 0 of 1                        |
| Section 37495                                                 | Gerda, Joseph                 | 21       | 0            | 1 of 1             | 21 of 21            | 21 of 21                                     | 0 of 21                                      | 1 of 1                        |
| Section 37513                                                 | Kubo, Kathy                   | 8        | 0            | 1 of 1             | 7 of 8              | 7 of 8                                       | 1 of 8                                       | 1 of 1                        |
| Section 37640                                                 | Flynn, Elizabeth              | 33       | 0            | 1 of 1             | 23 of 33            | 23 of 33                                     | 10 of 33                                     | 1 of 1                        |
| Section 37702                                                 | Milne, Susan                  | 30       | 0            | 1 of 1             | 25 of 30            | 25 of 30                                     | 5 of 30                                      | 1 of 1                        |
| Section 37703                                                 | Teachout, Matt                | 37       | 0            | 1 of 1             | 37 of 37            | 37 of 37                                     | 0 of 37                                      | 1 of 1                        |
| Section 37706                                                 | Moss, Jason                   | 26       | 0            | 1 of 1             | 12 of 26            | 12 of 26                                     | 0 of 26                                      | 0 of 1                        |
| Section 37707                                                 | Mucha, Gregory                | 31       | 0            | 1 of 1             | 28 of 31            | 28 of 31                                     | 3 of 31                                      | 1 of 1                        |
| Section 37708                                                 | Teachout, Matt                | 29       | 0            | 1 of 1             | 28 of 29            | 28 of 29                                     | 0 of 29                                      | 0 of 1                        |
| Section 37709                                                 | Silva, Ambika                 | 30       | 0            | 1 of 1             | 29 of 30            | 29 of 30                                     | 1 of 30                                      | 1 of 1                        |
| Section 37710                                                 | Silva, Ambika                 | 27       | 0            | 1 of 1             | 26 of 27            | 26 of 27                                     | 1 of 27                                      | 1 of 1                        |
| Section 37711                                                 | Silva, Ambika                 | 32       | 0            | 1 of 1             | 29 of 32            | 29 of 32                                     | 3 of 32                                      | 1 of 1                        |
| Section 37712                                                 | Ramirez, Ciro                 | 35       | 0            | 1 of 1             | 27 of 35            | 27 of 35                                     | 8 of 35                                      | 1 of 1                        |
| Section 37713                                                 | Silva, Dustin                 | 34       | 0            | 1 of 1             | 29 of 34            | 29 of 34                                     | 5 of 34                                      | 1 of 1                        |
| Section 37714                                                 | Gibson, Collette              | 34       | 5            | 1 of 1             | 32 of 34            | 32 of 34                                     | 2 of 34                                      | 1 of 2                        |
| Section 37715                                                 | Mucha, Gregory                | 34       | 0            | 1 of 1             | 25 of 34            | 25 of 34                                     | 9 of 34                                      | 1 of 1                        |
| Section 37716                                                 | Hakobyan, Andranik            | 30       | 0            | 1 of 1             | 23 of 30            | 23 of 30                                     | 7 of 30                                      | 1 of 1                        |
| Section 37717                                                 | Hakobyan, Andranik            | 34       | 0            | 1 of 1             | 25 of 34            | 25 of 34                                     | 9 of 34                                      | 1 of 1                        |
| Section 37718                                                 | Shows, Saida                  | 35       | 0            | 1 of 1             | 29 of 35            | 29 of 35                                     | 6 of 35                                      | 1 of 1                        |
| Section 37719                                                 | Gibson, Collette              | 32       | 5            | 1 of 1             | 29 of 32            | 29 of 32                                     | 3 of 32                                      | 1 of 2                        |
| Section 37721                                                 | Drai, Remi                    | 30       | 0            | 1 of 1             | 0 of 30             | 0 of 30                                      | 0 of 30                                      | 0 of 1                        |

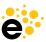

**Course Statistics Report** 

## **Details**

- Provides
   information
   about courses
   and if they
   have CSLOs,
   Mappings,
   Assessments,
   Action Plans,
   RFIs and
   additional
   details.
- Must be run for a specific division or department.
- Available to Data Steward and ALL Coordinators.

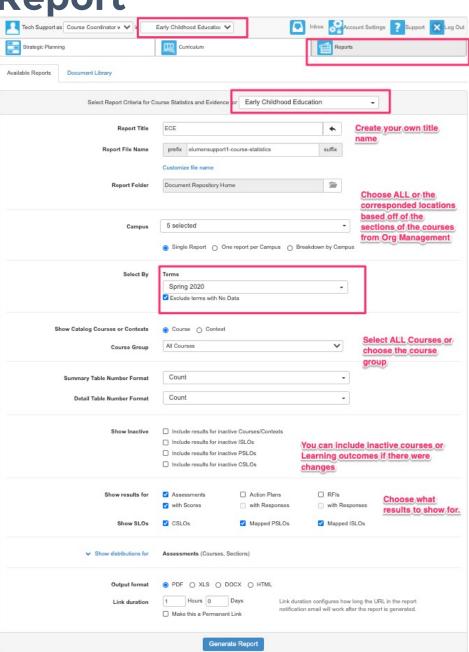

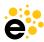

# **Course Statistics Report**

College of the Canyons

## **ECE**

Early Childhood Education

**Date:** 10-26-2020 **Terms:** Spring 2020

Campus: GVH, OLC, OLC2, OLCC, OLCLV

## Summary

| Statistic                                       | Number of<br>Courses | Courses                                                                                                    |
|-------------------------------------------------|----------------------|----------------------------------------------------------------------------------------------------|
| Courses in the Department                       | 20                   | ECE100, ECE101, ECE102, ECE103, ECE104, ECE105, ECE106, ECE130, ECE135, ECE140, ECE144, ECE151, ECE155, ECE156, ECE160, ECE200, ECE201, ECE202, ECE220, EDUC203 |
| Courses with CSLOs                              | 20                   | ECE100, ECE101, ECE102, ECE103, ECE104, ECE105, ECE106, ECE130, ECE135, ECE140, ECE144, ECE151, ECE155, ECE156, ECE160, ECE200, ECE201, ECE202, ECE220, EDUC203 |
| Courses without CSLOs                           | 0                    |                                                                                                    |
| Courses with CSLOs mapped to PSLOs              | 14                   | ECE101, ECE102, ECE103, ECE105, ECE130, ECE135, ECE140, ECE155, ECE156, ECE160, ECE200, ECE201, ECE202, ECE220                                                  |
| Courses without CSLOs mapped to PSLOs           | 6                    | ECE100, ECE104, ECE106, ECE144, ECE151, EDUC203                                                                                                    |
| Courses with direct assessment of<br>PSLOs      | 0                    |                                                                                                    |
| Courses with CSLOs mapped to ISLOs              | 7                    | ECE101, ECE102, ECE103, ECE105, ECE135, ECE140, ECE200                                                                                                    |
| Courses without CSLOs mapped to ISLOs           | 13                   | ECE100, ECE104, ECE106, ECE130, ECE144, ECE151, ECE155, ECE156, ECE160, ECE201, ECE202, ECE220, EDUC203                                                         |
| Courses with direct assessment of ISLOs         | 2                    | ECE102, ECE200                                                                                                    |
| Courses with at least one planned<br>Assessment | 4                    | ECE100, ECE101, ECE102, ECE106                                                                                                    |
| Courses with planned Assessments scored         | 1                    | ECE106                                                                                                    |
| Courses with some Assessments scored            | 3                    | ECE100, ECE102, ECE101                                                                                                    |
| Courses without any Assessment scored           | 0                    |                                                                                                    |
| Courses with no planned Assessments             | 16                   | ECE103, ECE104, ECE105, ECE130, ECE135, ECE140, ECE144, ECE151, ECE155, ECE156, ECE160, ECE200, ECE201, ECE202, ECE220, EDUC203                                 |

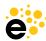

# **Course Statistics Report**

| SLOs         |                                                                                                    |
|--------------|----------------------------------------------------------------------------------------------------|
| CSLOs        | » Apply knowledge of physical, cognitive and psycho-social developmental milestones of<br>children from birth through adolescence.                                                                    |
|              | ECE Associate in Science for Transfer (AS-T)                                                                                                    |
|              | No Category                                                                                                    |
|              | » Design and implement environments and curriculum which support positive development<br>and learning through play for diverse children including the observation, assessment, and<br>planning cycle. |
|              | ECE Certificate of Achievement                                                                                                    |
|              | No Category                                                                                                    |
| Mapped PSLOs | » Demonstrate proficiency in the core skills and knowledge required for employment as an<br>Infant/Toddler teacher in a Title 22licensed center in the field of Early Childhood.                      |
|              | » Demonstrate proficiency in the core skills and knowledge required for employment as an Early Childhood Master Teacher in a Title5 program.                                                          |
|              | » Demonstrate proficiency in the core skills and knowledge required for employment as a<br>School-Age teacher in a Title 22 licensedcenter in the field of Early Childhood.                           |
|              | » Demonstrate proficiency in the core skills and knowledge required for employment as a<br>Special Education teacher in a Title 22licensed center in the field of Early Childhood.                    |
|              | » Demonstrate proficiency in the core skills and knowledge required for employment as a<br>Supervisor/Administrator in a Title 22licensed center in the field of Early Childhood.                     |
|              | ISLO                                                                                                    |
|              | No Category                                                                                                    |
| Mapped ISLOs | » 1. Explanation of issues                                                                                                    |
| Mapped ISLOS | » 3. Influence of context and assumptions                                                                                                    |
|              | » 4. Student's position (perspective, thesis/hypothesis)                                                                                                    |
|              | » 5. Conclusions and related outcomes (implications and consequences)                                                                                                    |

#### Assessments

#### Spring 2020

#### Spring 2020 ECE SLO Assessment

| SLO                                                                                                    | Scored   | Meets the standard | Does not yet<br>meet the<br>standard | N/A |
|----------------------------------------------------------------------------------------------------|----------|--------------------|--------------------------------------|-----|
| Apply knowledge of physical,<br>cognitive and psycho-social<br>developmental milestones of<br>children from birth through<br>adolescence. | 0 of 187 | 0                  | 0                                    | 0.0 |

#### Spring 2020 ECE 101 SLO Assessment

| sLo                                                                                                    | Scored    | Meets the standard | Does not yet<br>meet the<br>standard | N/A |
|----------------------------------------------------------------------------------------------------|-----------|--------------------|--------------------------------------|-----|
| Apply knowledge of physical,<br>cognitive and psycho-social<br>developmental milestones of<br>children from birth through<br>adolescence. | 44 of 187 | 38                 | 1                                    | 5.0 |

Difference is the name of the assessment

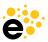

# Wrap Up and Questions robyn@elumenconnect.com

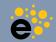